#### Департамент Смоленской области по образованию и науке Муниципальное бюджетное общеобразовательное учреждение Шаталовская средняя школа

ПРИНЯТО Протокол заседания педагогического совета № 1 от 30.08.2022

ME**ST BELLAIO**<br>CHAPERTORE MIKOJE<br>ARCHELLER CHAPERTORE MIKOJE<br>LARCHELLER CHAPERTORE MANUTEBA AN \* NTOAND

Дополнительная общеобразовательная общеразвивающая программа технической направленности «Робототехника»

Возраст обучающихся: 11-17 лет Срок реализации: 1 год

> Автор-составитель: Мамичев Дмитрий Иванович

пос. Шаталово - 1

2022 год

# Оглавление

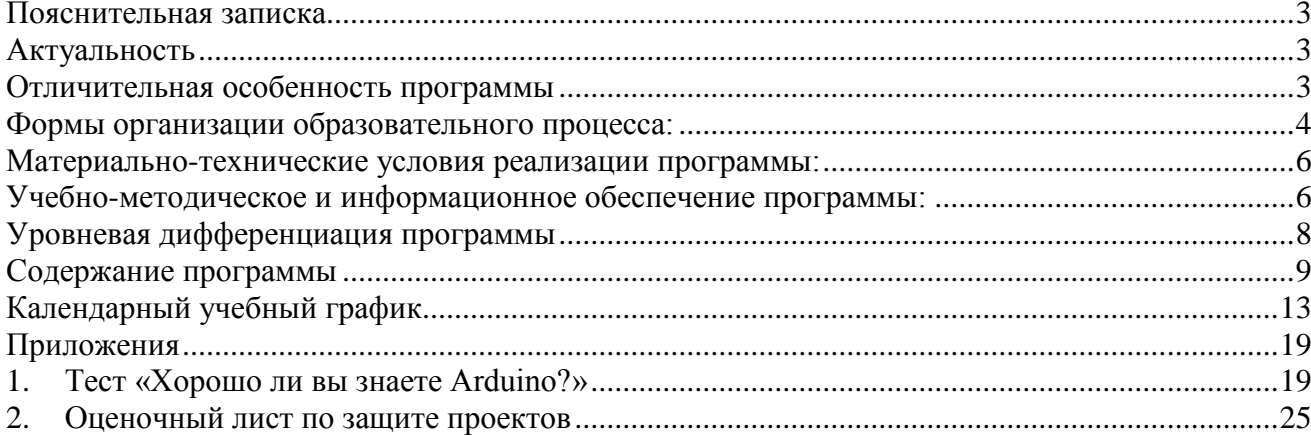

### **Пояснительная записка**

<span id="page-2-0"></span>Программа дополнительного образования по техническому направлению «Робототехника» разработана на основе следующих нормативных документов:

**- Закон «Об образовании в Российской Федерации»** от 29 декабря 2012 г. N 273-ФЗ;

**- Об утверждении Порядка организации и осуществления образовательной деятельности по дополнительным общеобразовательным программам** (Приказ Минпрос РФ от 9 ноября 2018 г. № 196);

**- СанПиН 2.4.4.3172-14** "Санитарно-эпидемиологические требования к устройству, содержанию и организации режима работы образовательных организаций дополнительного образования детей» (Постановление Главного государственного санитарного врача РФ от 4 июля 2014 г. № 41);

**- Концепция развития дополнительного образования детей** (Распоряжение правительства РФ от 4 сентября 2014 г. № 1726-р);

**- Методические рекомендации по проектированию дополнительных общеразвивающих программ** (Письмо Минобрнауки России «О направлении информации» от 18 ноября 2015 г. N 09- 3242);

#### <span id="page-2-1"></span>**Актуальность**

Актуальность программы заключается в том, что в рамках курса «Робототехника» учащимися на практике рассматривается процесс проектирования и изготовления роботизированных систем и элементы «умного дома». Учащиеся постигают принципы работы радиоэлектронных компонентов, электронных схем и датчиков. На доступном уровне изучаются основы работы техники и микроэлектроники, иллюстрируется применение микроконтроллеров в быту и на производстве. Наиболее подготовленные ребята могут участвовать в городских, республиканских, российских, международных соревнованиях. С этой целью их знакомят с техническими требованиями заданий схемотехнике – робототехнике, предоставляемыми на соревнования, с условиями проведения соревнований.

#### <span id="page-2-2"></span>**Отличительная особенность программы**

Моделирование и конструирование способствуют познанию мира техники и расширению технического кругозора, развивают конструкторские способности, техническое мышление, мотивацию к творческому поиску, технической деятельности.

Отличительными особенностями данной программы являются:

- формирование инженерного подхода к решению практических задач по изготовления роботизированных систем с использованием платы Arduino UNO;
- развитие компетентности в микроэлектронике, схемотехнике, электротехнике;
- изучение основ программирование на языке C++.

Программа «Робототехника» предусматривает развитие творческих способностей детей и реализует научно-техническую направленность. Творческая деятельность на занятиях в кружке позволяет ребенку приобрести чувство уверенности и успешности, социальнопсихологическое благополучие, расширить кругозор. Программа способствует социальной адаптации детей, находящихся в трудной жизненной ситуации. Уровень программы –

базовый, направлен на развитие интереса к техническому моделированию и конструированию, на развитие образного и логического мышления, на освоение учащимися навыков работы с различными материалами, инструментами и приспособлениями ручного труда.

В программе используются различные виды педагогических технологий: группового обучения, проблемного обучения и технология проектной деятельности.

**Адресат программы - категория обучающихся, для которой программа актуальна:** данная программа предназначена для детей в возрасте 11-17 лет. Для более эффективной работы группы формируются разновозрастными детьми.

Программа способствует социальной адаптации детей**,** находящихся в трудной жизненной ситуации. **Так же доступна для детей:**

- Проживающих в сельской местности и на труднодоступных и отдаленных территориях

- С ограниченными возможностями здоровья и детей-инвалидов

Программа может быть реализована в сетевой и дистанционной форме.

**Объем программы:** дополнительная образовательная общеразвивающая программа «Робототехника» рассчитана на 1 год, объем составляет 68 часов.

Режим проведения занятий: занятия проходят во внеурочное время один раз в неделю, два занятия по 1 часу.

#### **Форма организации образовательного процесса**: очная

#### **Уровень программы** – стартовый

#### **Формы организации образовательного процесса:**

<span id="page-3-0"></span>Программа реализуется в Центре образования цифрового и гуманитарного профилей «Точка роста» в очной форме, может быть реализована в сетевой и дистанционной форме (допускается сочетание различных форм получения образования и форм обучения).

#### **Виды занятий.** Образовательный процесс организован в виде групповых занятий.

Виды занятий определяются содержанием программы. Основной формой обучения является самостоятельная практическая работа, которая выполняется малыми группами. В основном используются лекции, практические занятия, мастер-классы и эксперименты. В качестве итоговых занятий проводятся защита проектов, опрос, тестирование.

**Срок реализации программы:** дополнительная образовательная общеразвивающая программа «Робототехника» рассчитана на 1 год в объеме 68 часов. Занятия проходят во внеурочное время один раз в неделю.

#### **Цель и задачи программы**

Главной целью программы является создание условий для развития личности ребенка в соответствии с его индивидуальными способностями через занятия техническим моделированием и конструированием.

Цель: научить конструировать и программировать управляемые электронные устройства на базе вычислительной платформы Arduino.

#### Задачи:

- дать первоначальные знания по основным законам электричества и ознакомить учащихся с основами электротехники;
- научить основам программирования микроконтроллера Arduino на языке  $C_{++}$ ;
- обучить самостоятельному проектированию и программированию устройства, которое решает практическую задачу;
- развить интерес к научно-техническому творчеству;
- воспитать ценностно-личностные качества: трудолюбия, ответственности, аккуратности, культуры поведения.

#### **Обучающие задачи**

**-** создание условий для усвоения ребёнком практических навыков работы с материалами;

- обучение первоначальным правилам инженерной графики, приобретение навыков работы с инструментами и материалами, применяемыми при программировании моделей и их апробации;

- сформировать умение планировать свою работу**;**

- обучить приёмам и технологии изготовления несложных конструкций-программ.

#### **Развивающие задачи**

- создать условия к саморазвитию обучающихся;

**-** содействие развитию у детей способностей к техническому моделированию;

- развитие политехнического представления и расширение политехнического кругозора;

- пробуждение любознательности и интереса к устройству простейших технических объектов, развитие стремления разобраться в их конструкции и желание выполнять модели этих объектов;

#### **Воспитательные задачи**

- развитие коммуникативных навыков, умение работать в команде;

- вовлечение детей в соревновательную и игровую деятельность;
- воспитание творческой активности;
- воспитать уважение к труду и людям труда, чувства гражданственности, самоконтроля.

#### **Планируемые результаты**

По окончании обучения учащиеся должны демонстрировать сформированные умения и навыки работы с Arduino и применять их в практической деятельности.

Ожидается, что в результате освоения навыков работы с платой Arduino и радиокомпонентами учащиеся будут знать:

- понятие электрическая цепь, основные законы электричества;
- принцип работы и назначение электрических элементов и датчиков;
- основы программирования микроконтроллеров на языке С++.

#### Будут уметь:

- читать принципиальные схемы и собирать их;
- использовать электрические элементы, модули и датчики;
- программировать микроконтроллер Arduino на языке С++.

#### **Личностные результаты:**

 учащийся знает и соблюдает технику безопасности при работе с электронными устройствами;

- умеет выступать перед аудиторией;
- развиты навыки сотрудничества со взрослыми и сверстниками.

#### **Метапредметные результаты:**

*Познавательные:*

- оперирует понятиями такими как: «алгоритм», «исполнитель» «робот», «объект», «система», «модель»;
- уметь читать простейшие скетчи.

*Регулятивные:*

- умеет подготовить рабочее место и выполнять практическую работу по предложенному плану с опорой на модели;
- умеет самостоятельно планировать пути достижения целей, корректировать свои действия в соответствии с изменяющейся ситуацией и оценивать правильность выполнения поставленной задачи.

*Коммуникативные:*

- умеет слушать и слышать собеседника;
- умеет высказывать и обосновывать своё мнение;
- умеет презентовать проект.

#### **Организационно-педагогические условия реализации программы**

#### **Материально-технические условия реализации программы:**

<span id="page-5-0"></span>Занятия проводятся в Центре образования цифрового и гуманитарного профилей «Точка роста». Необходимые технические средства обучения, используемые в образовательном процессе:

ноутбук (по количеству участников - для выполнения практических заданий и поиска информации в интернете);

видеопроектор;

демонстрационный экран;

фотоаппарат

наборы для конструирования с использованием платформы Arduino (платы ArduinoUNO) с многочисленными радиокомпонентами (резисторы, светодиоды, пьезодинамик, реле, датчики, и другие исполняющие элементы).

#### <span id="page-5-1"></span>**Учебно-методическое и информационное обеспечение программы:**

Методическое обеспечение дополнительной общеобразовательной общеразвивающей программы «Робототехника» включает в себя обеспечение образовательного процесса согласно учебно-тематическому плану различными методическими материалами.

На занятиях используются инструкции по ТБ, задания из учебника, теоретический материал по ведению занятий, интернет-ресурсы по темам занятий, дидактические игры.

За основу разработки, дополнительной общеобразовательной общеразвивающей программы «Робототехника», используется Вики от Амперки.

Для подготовки материала к уроку (презентации, задания для самостоятельной работы, творческой работы, теоретический материал) используется Интернет-ресурс: «Амперка \_ Вики»<http://wiki.amperka.ru/>

# **Перечень методических пособий:**

Онлайн программа на сайте роботехника18.рф [https://xn--18-6kcdusowgbt1a4b.xn--p1ai/](https://роботехника18.рф/) Справочник по C++ на сайте [http://wiki.amperka.ru](http://wiki.amperka.ru/) Справочник по Arduino на сайте [http://wiki.amperka.ru](http://wiki.amperka.ru/)

Перечень методических материалов:

Канал об Arduino «Заметки Ардуинщика» <https://www.youtube.com/channel/UC4axiS76D784-ofoTdo5zOA>

Канал об Arduino «Учимся программировать Arduino на визуальном языке Scratch с командой робототехников Карандаш и Самоделкин» [https://thewikihow.com/playlist\\_PLfDmj22jP9S4PF4WhauB-amMqoxf9vMTU](https://thewikihow.com/playlist_PLfDmj22jP9S4PF4WhauB-amMqoxf9vMTU)

Канал с видеофрагментами действующих моделей роботов, собранных на платформе Arduino Д.И.Мамичевым <https://www.youtube.com/channel/UCVgXbkZd6oj27H1UEnlNwuw>

### **Список литературы для педагога и для учащихся:**

- 1. Справочник по C++ на сайте [http://wiki.amperka.ru](http://wiki.amperka.ru/)
- 2. Справочник по Arduino на сайте [http://wiki.amperka.ru](http://wiki.amperka.ru/)
- 3. Онлайн программа на сайте роботехника18.рф [https://xn--18-6kcdusowgbt1a4b.xn--p1ai/](https://роботехника18.рф/)
- 4. Дмитрий Мамичев: Программирование на Ардуино. От простого к сложному. Издательство: Солон-пресс, 2018 г. Подробнее:<https://www.labirint.ru/books/640436/>

#### **Формы контроля:**

Для определения результативности образовательного процесса применяются входящий, промежуточный (тематический) и итоговый контроль.

**Входящий:** определение первоначального уровня учащихся (на первом занятии в виде собеседования).

**Промежуточный (тематический):** осуществляется при помощи соревнований, конкурсов. Применяются «контрольные задания», проводятся по окончании изучения каждой темы.

Работы оцениваются по следующим критериям:

- качество выполнения изучаемых на занятиях приемов, операций и работы в целом;

- степень самостоятельности;

- уровень творческой деятельности (репродуктивный, частично продуктивный, продуктивный), найденные продуктивные технические и технологические решения.

Предпочтение следует отдавать качественной оценке деятельности каждого ребенка на занятии, его творческим находкам в процессе наблюдений, размышлений и самореализации.

**Итоговый:** выставка детских работ. Она позволяет не только оценить знания, умения учащихся, но и приучает детей справедливо и объективно оценивать свою работу, работу других, радоваться не только своей, но и общей удаче. Воспитывает в них стремление к самосовершенствованию.

Оценка знаний и умений детей — это не самоцель, а вспомогательный процесс, который способствует успешному течению всего образовательного процесса в кружке, детском коллективе с особой средой, где дети не только обучаются, но и имеют широкие возможности для разнообразных форм общения и творческой самореализации.

<span id="page-7-0"></span>**Оценочные материалы:** оценка результатов работы осуществляется в ходе тестирования обучающихся, презентации своей работы, отчетных выставок.

#### **Уровневая дифференциация программы**

Дополнительная общеобразовательная общеразвивающая программа технической направленности «Робототехника» относится к базовому уровню:

 $\checkmark$  программа предоставляется обучающимся в возрасте от 8 до 18 лет, осваивающим программы начального общего, основного общего, среднего общего образования;

 $\checkmark$  при этом срок освоения программы составляет не менее 1 года, время обучения от 2 до 6 часов в неделю для программ, формирующих современные умения и навыки для учебы, жизни и труда (от 3 до 5 часов в неделю для иных программ);

 результатом обучения является участие в конкурсных мероприятиях, а также городских и всероссийских олимпиадах, не менее 50% обучающихся по дополнительным общеразвивающим программам;

 включение в число победителей и призеров перечня конкурсных мероприятий, а также городских и всероссийских олимпиад, не менее 10% обучающихся по дополнительным общеразвивающим программам;

 $\checkmark$  переход на углубленный уровень не менее 25% обучающихся по дополнительным общеразвивающим программам.

#### **Особенности организации образовательного процесса по программе**

Требования к организации образовательного процесса установлены СП 2.4.3648-20 «Санитарно-эпидемиологические требования к организациям воспитания и обучения, отдыха и оздоровления детей и молодёжи» (утвержденных постановлением Главного государственного санитарного врача Российской Федерации от 28 сентября 2020 года № 28).

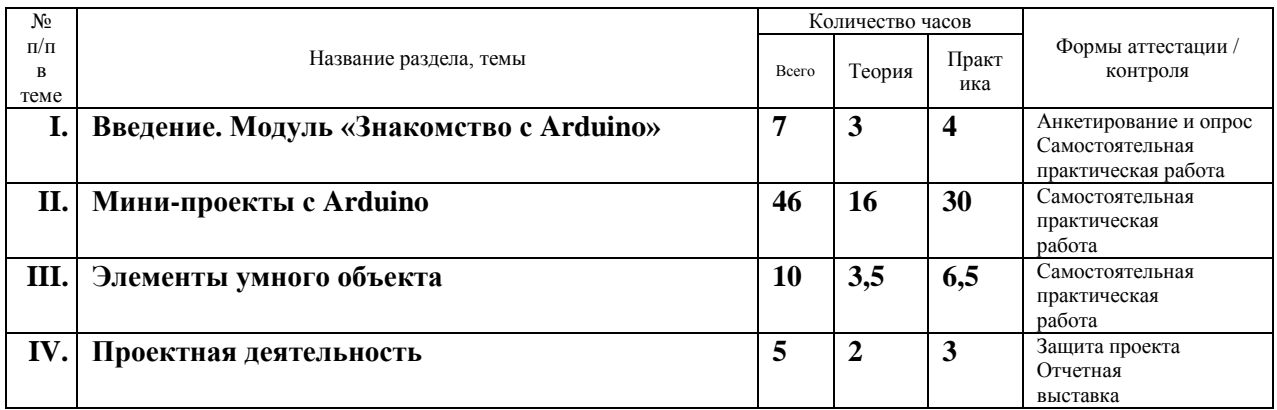

#### **Учебный план**

#### **Содержание учебного плана**

Раздел 1. Введение Модуль «Знакомство с Arduino» (7 часов).

Теория. Правила поведения обучающихся в МБОУ Шаталовской СШ. Вводный инструктаж. Инструкция по ТБ, ПБ. Игра «Знакомство». Презентация ПДД. Устройство компьютера. Операционная система Windows и набор стандартных программ. Что такое электричество? Первое подключение платы Arduino к компьютеру, принцип работы и условные обозначения радиоэлементов.

Практика. Первая установка драйверов для платы Arduino. Первый шаги по использованию программного обеспечения Arduino IDE. Чтение и сборка электрической схемы: «Маячок».

Раздел 2. Мини-проекты с Arduino (46 часов).

Теория. Что такое алгоритм в робототехнике. Виды алгоритмов: линейные, разветвляющиеся и циклические. Плата Arduino, как пользоваться платформой: устройство и программирование микропроцессора на языке C++. Устройство пьезоизлучателей, назначение процедуры void setup и void loop, а также свойство функции tone () в языке C++. Цифровые и аналоговые выходы Arduino, чем отличается цифровой сигнал от аналогового сигнала. Операторы int и if в языке C++. Аналоговые выходы с «широтно импульсной модуляцией» на плате Arduino. Устройство и распиновка полноцветного (RGB) светодиода. Аналоговые порты на плате Arduino A0-A5. Принцип работы аналоговых портов. Как подключить датчик к аналоговому порту на Arduino. Команды Serial.begin и Serial.print в языке программирования C++. Принцип работы полупроводниковых приборов и фоторезисторной автоматики. Тип данных unsigned int в языке C++. Устройство и назначение транзисторов. Применение транзисторов в робототехнике.

Практика. Написание линейных, разветвляющихся и циклических алгоритмов. Сборка схемы с мигающим светодиодом на Arduino, пьезоизлучателем, программирование микропроцессора «Светофор». Сборка электрической схемы из двух светодиодов, плавное регулирование яркости свечения светодиодов, подключение RGB светодиод и использование директивы #define в языке программирования C++. Сборка электрической схемы светильника с управляемой яркостью от потенциометра на макетной плате. Написание скетча для вывода показаний датчика протечки воды на серийный монитор порта Arduino. Сборка электрической схемы светильника с автоматическим включением, а также с автоматическим изменением яркости светодиода. Сборка электрической схемы с использованием транзисторов. Чтение и сборка различных электрических схем на Ардуино с последующим программированием микропроцессора.

#### Раздел 3.

Элементы умного объекта (10 часов).

Теория. Принцип работы, устройство сервопривода. Подключение LCD дисплея к Ардуино. Функция while, int в языке программирования C++. Аналоговые порты на плате Arduino A0-A5. Принцип работы аналоговых портов. Подключение монитора порта и отправка показаний на компьютер с Ардуино. Устройство датчика DHT11.

Практика. Проведение различных экспериментов: «Кнопочный переключатель», «Светильник с кнопочным управлением», «Секундомер». Чтение и сборка различных электрических схем на Ардуино с последующим программированием микропроцессора.

Раздел 4. Проектная деятельность (5 часов).

Теория. Введение в проектную деятельность. Деловая игра «Публичное выступление», «Проектная деятельность», «Целеполагание».

Практика. Создание автономного умного устройства «Умная остановка», «Умная теплица», «Умная квартира», «Умный загородный дом» и их защита в виде проекта.

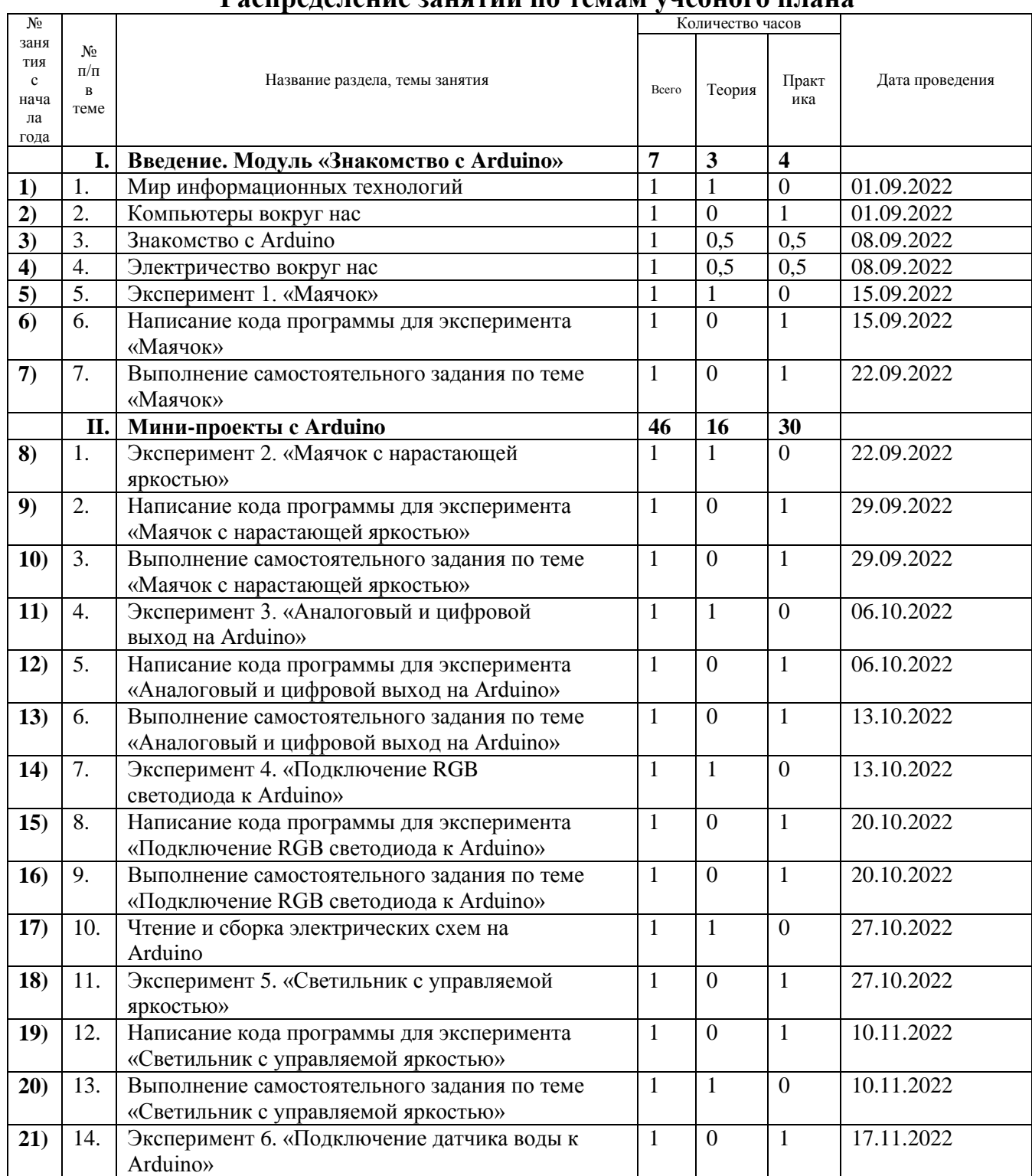

#### **Распределение занятий по темам учебного плана**

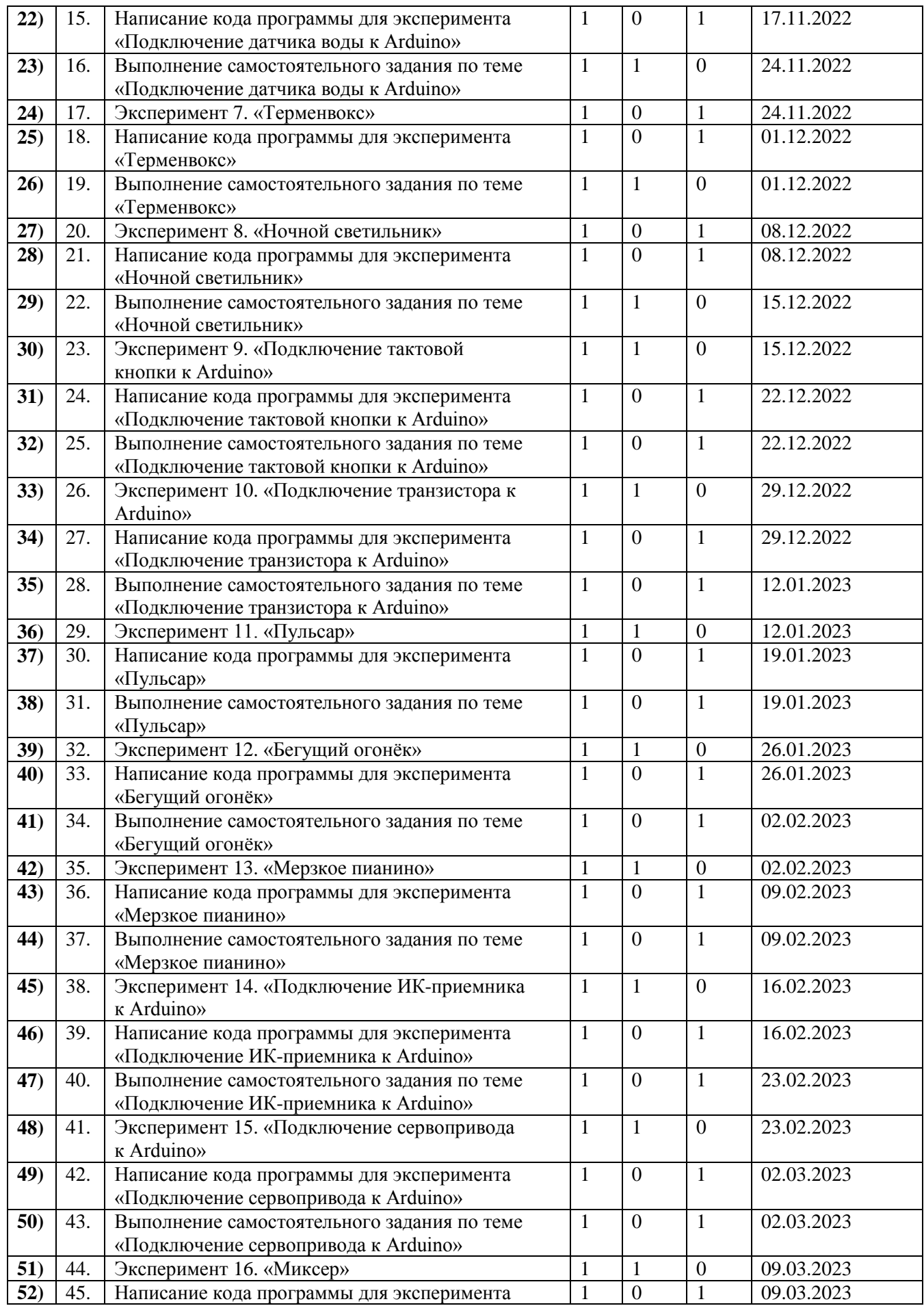

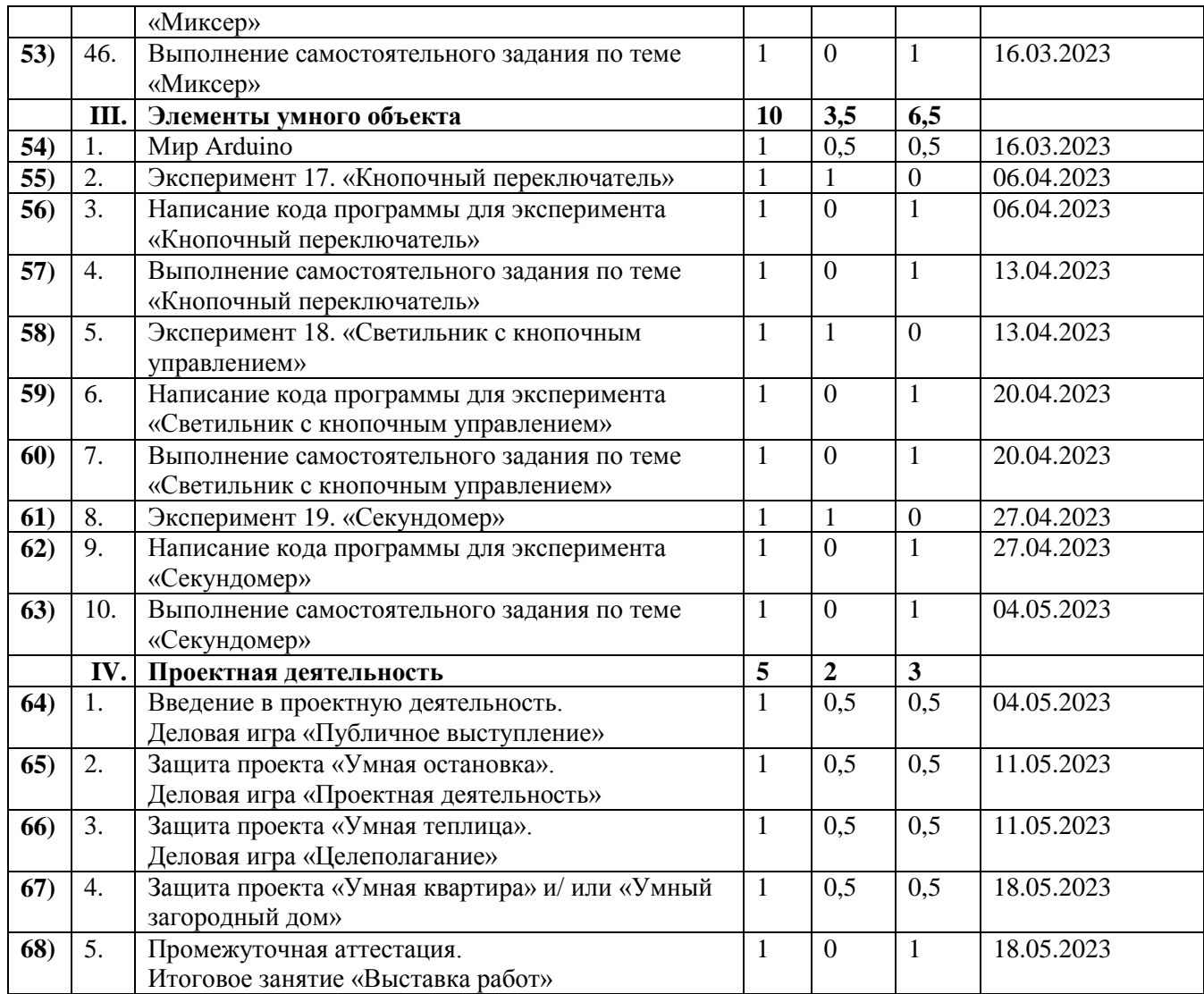

# **Календарный учебный график**

<span id="page-12-0"></span>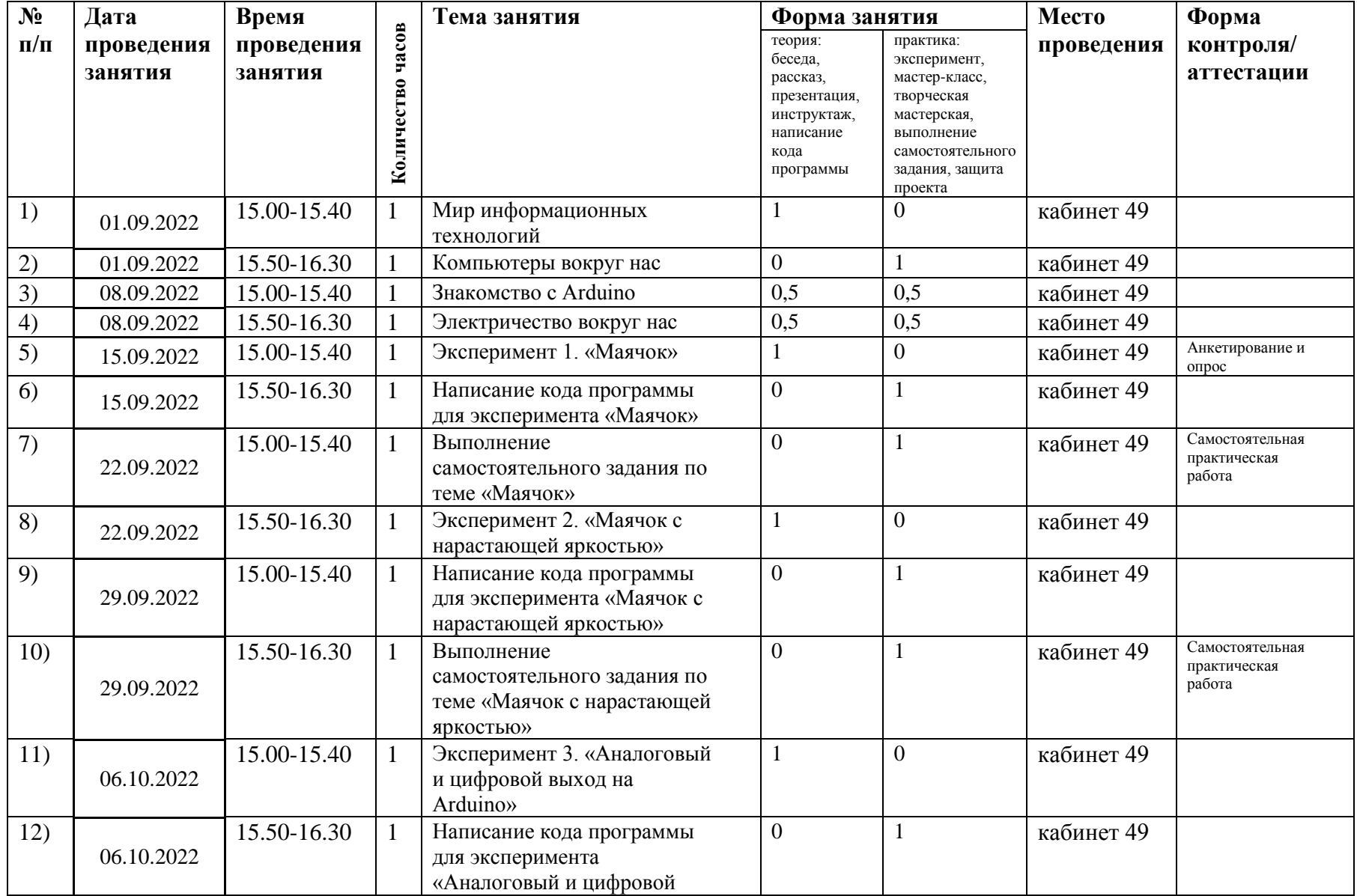

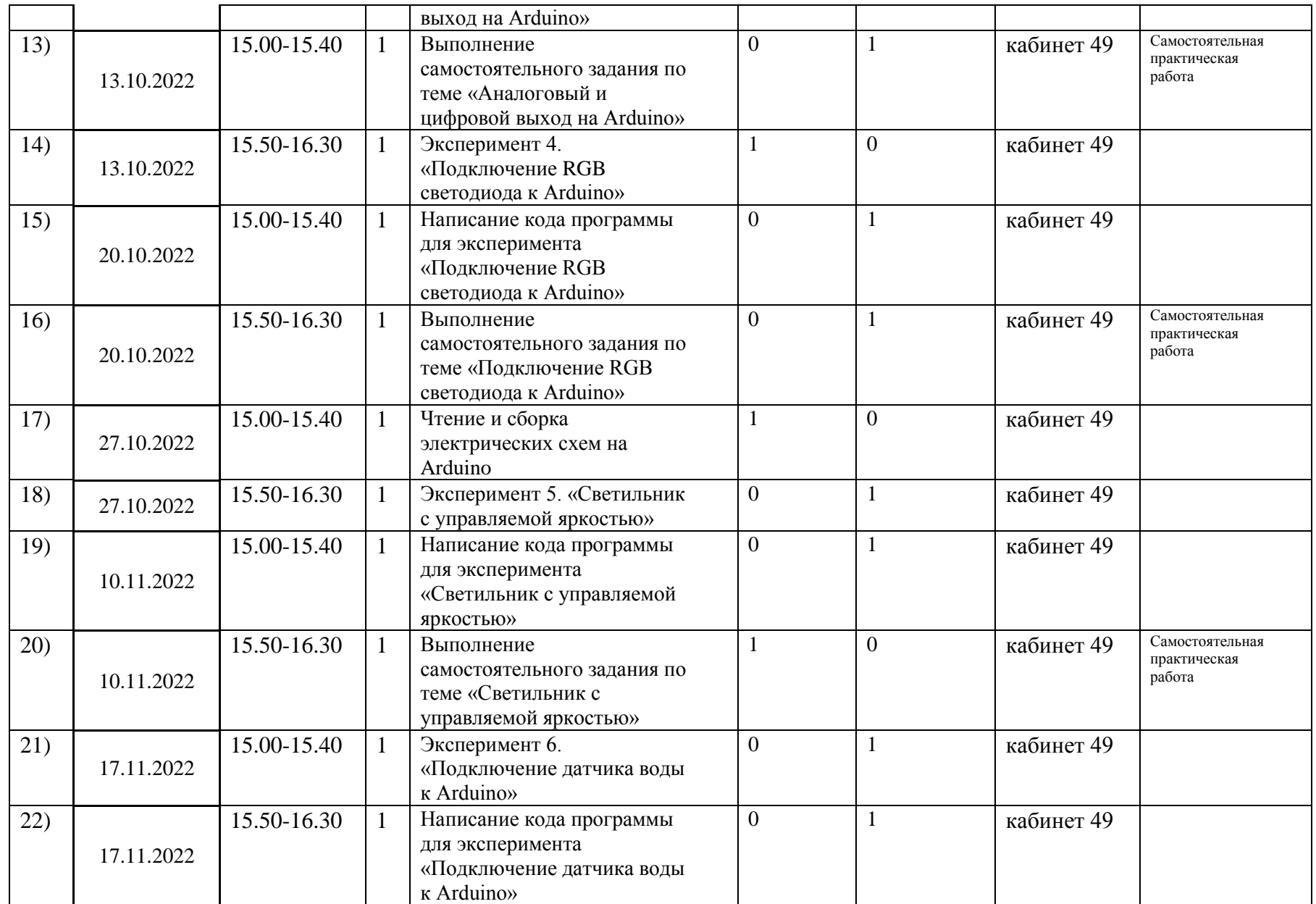

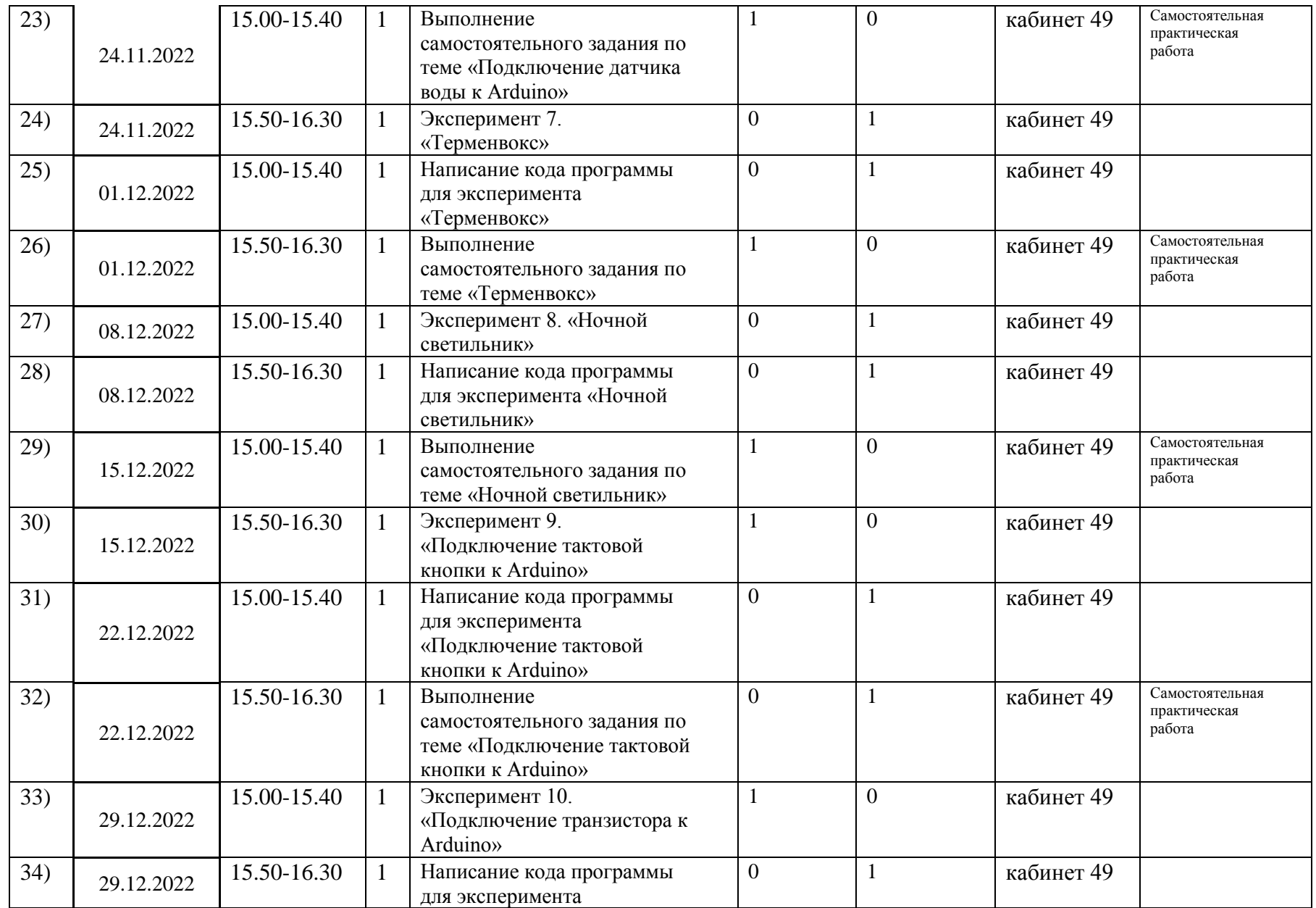

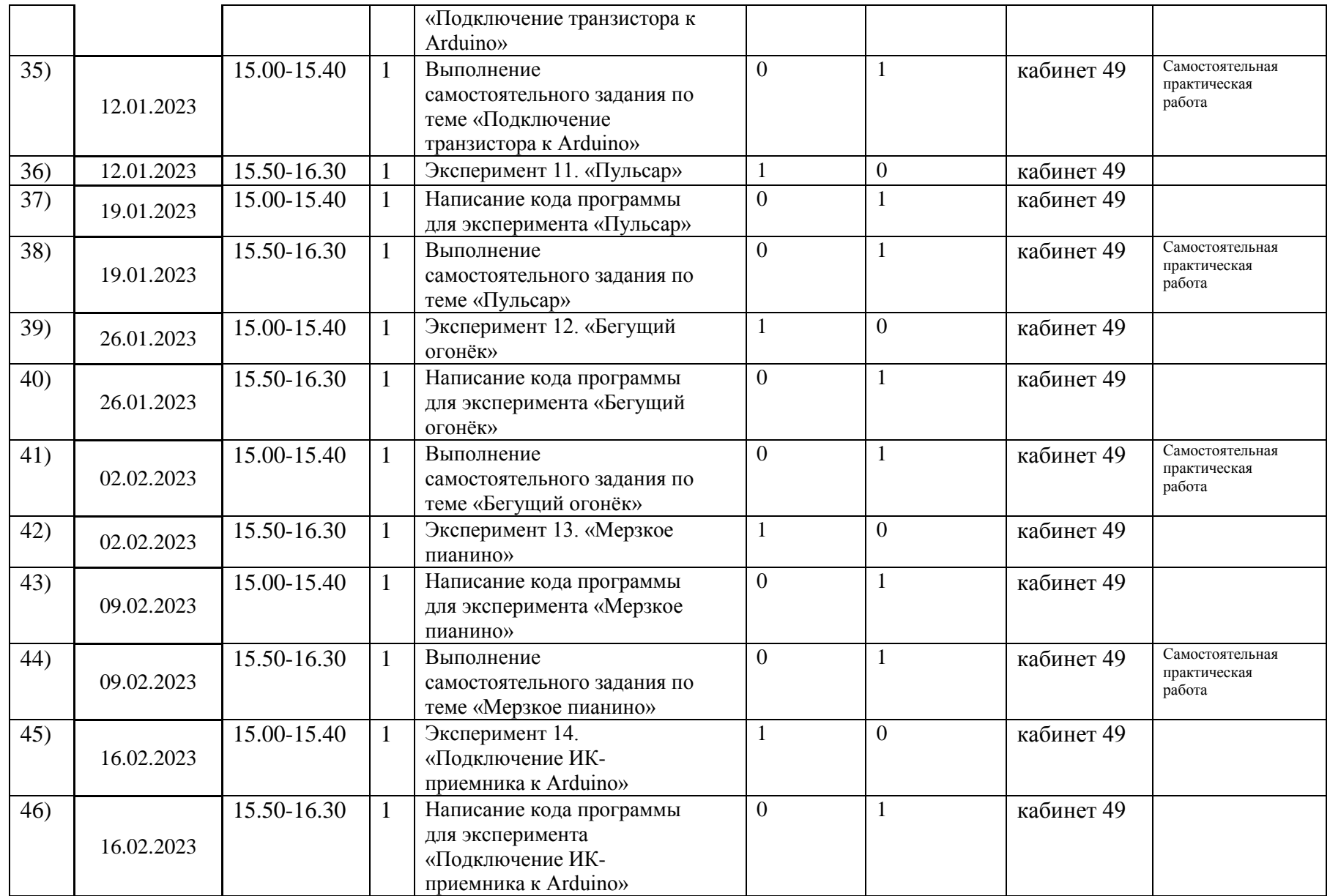

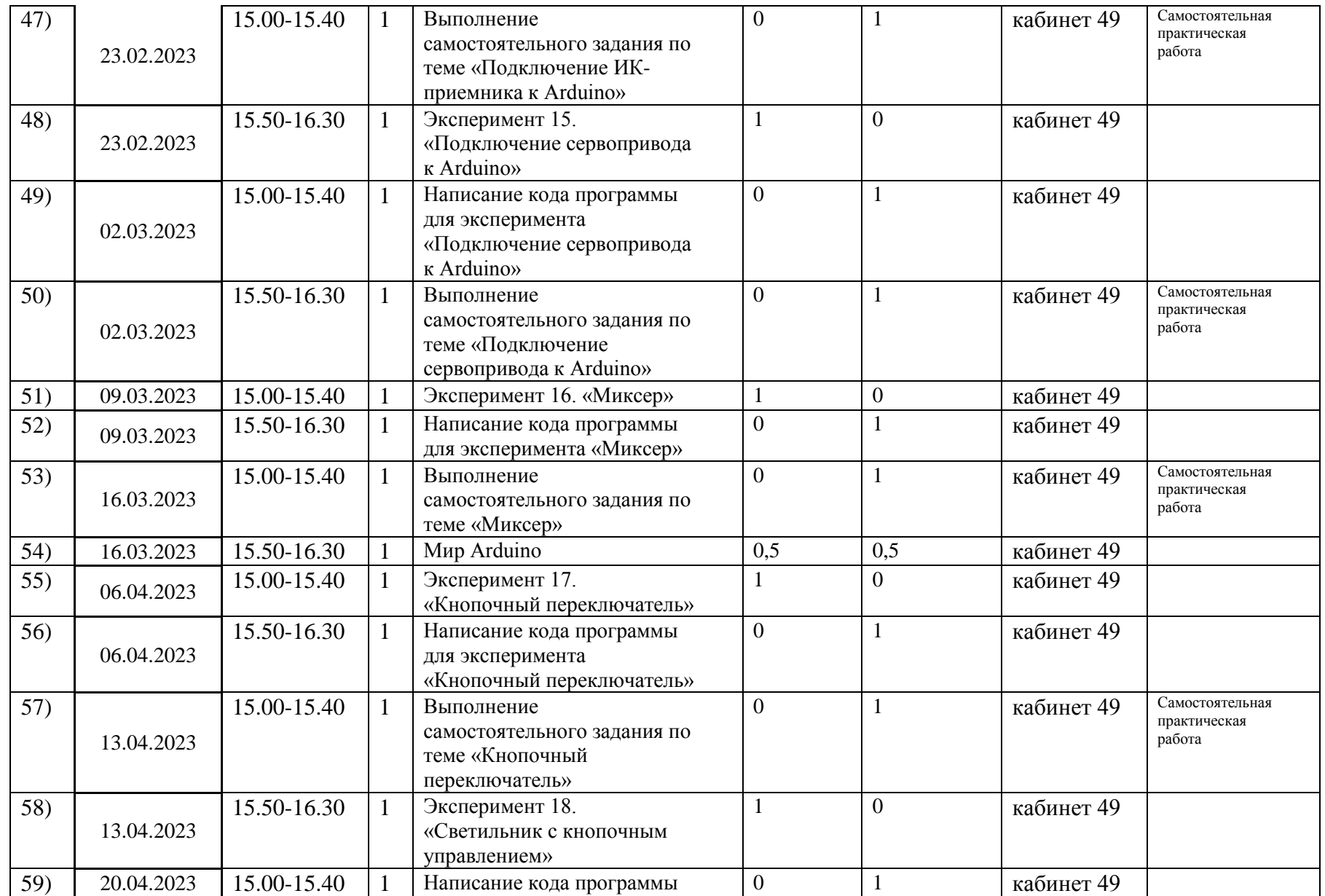

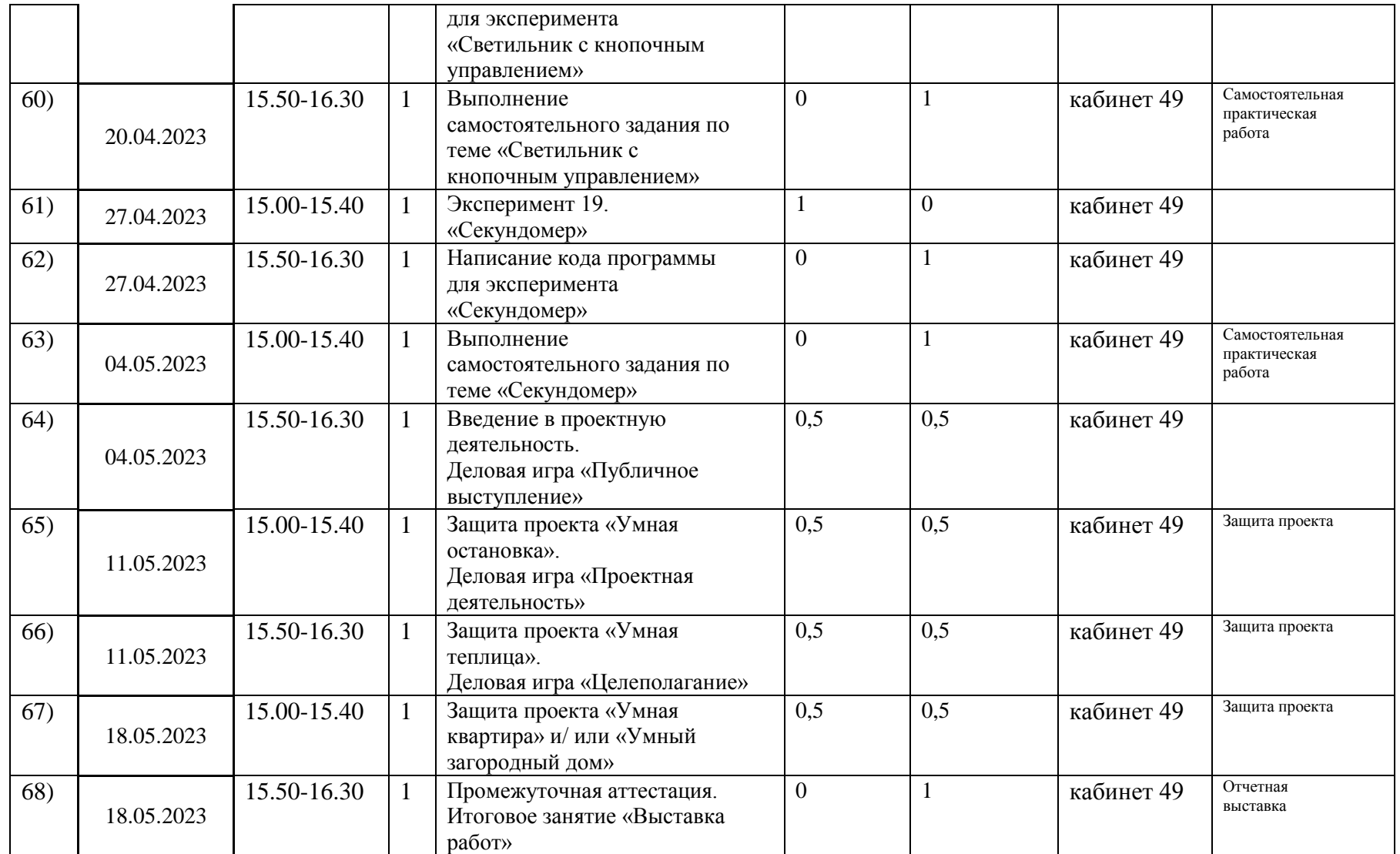

# <span id="page-18-0"></span>**Приложения**

**к дополнительной общеобразовательной общеразвивающей программе технической направленности «Робототехника»**

# <span id="page-18-1"></span>**1. Тест «Хорошо ли вы знаете Arduino?»**

Пройдите тест и узнайте, насколько хорошо вы знаете платформу Arduino.

Вопрос 1: Какой платы arduino никогда не существовало?

- a. Zero
- b. M0
- c. Macro
- d. 101

Вопрос 2: Какой результат выполнения данного кода?

void setup() {

```
pinMode(LED_BUILTIN, OUTPUT);
```

```
}
```
void loop() {

digitalWrite(LED\_BUILTIN, HIGH);

delay(1000);

digitalWrite(LED\_BUILTIN, LOW);

delay(1000);

}

a. Arduino выключится и включится

- b. Встроенный диод начнет моргать
- c. Arduino начнет передавать данные в серийный порт
- d. Дома включится свет

Вопрос 3: Что означают буквы GND на Arduino?

- a. Название платы
- b. Порт для передачи данных
- c. Плюс
- d. Минус

Вопрос 4: Дима хочет подключить кнопку по схеме на рисунке, получится ли это у него?

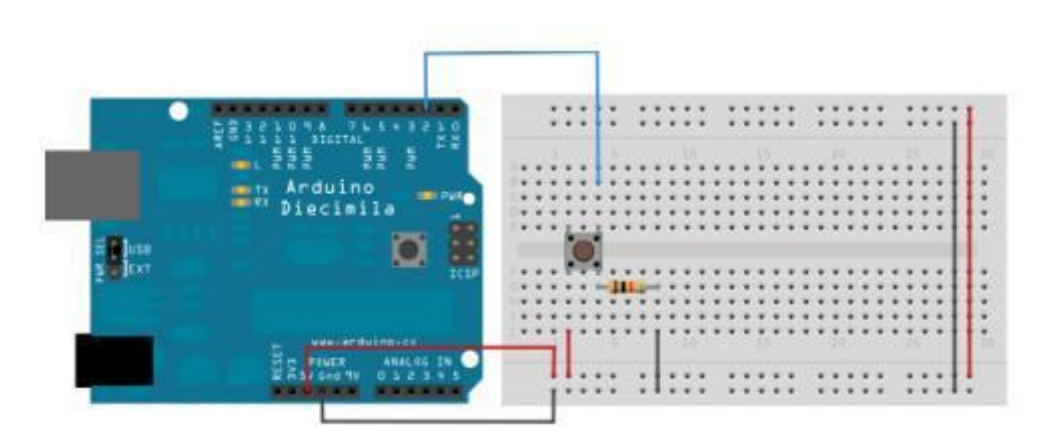

- a. Нет, неверно подключена земля
- b. Получится
- c. Не получится, так как используются неправильные контакты на кнопке
- d. Мало данных чтобы дать точный ответ

Вопрос 5: Какой из этих операторов можно использовать без подключения дополнительных библиотек (т.е. является встроенным)?

- a. digitalParse
- b. atoi
- c. regexp
- d. httpresponse

Вопрос 6: Сколько входов/выходов с которыми можно работать на Arduino uno?

- a. 14
- b. 6
- c. 22
- d. 20

Вопрос 7: В какой стране придумали Arduino?

- a. Китай
- b. Франция
- c. Италия
- d. Мексика

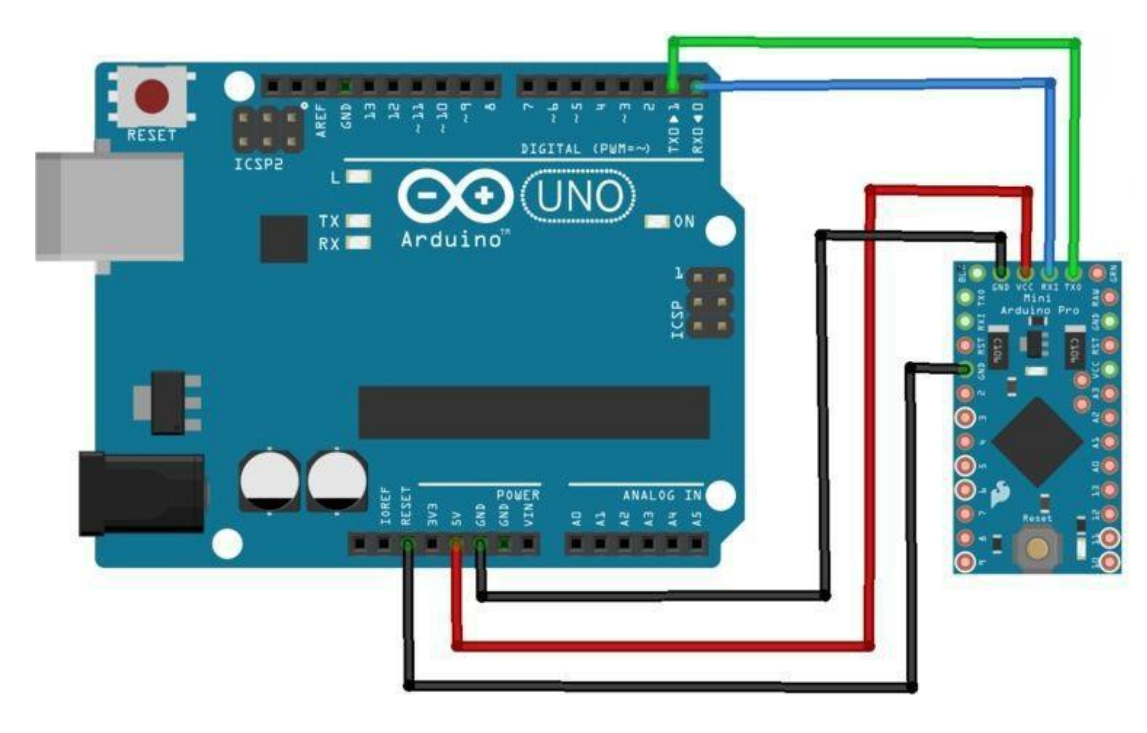

Вопрос 8: Для какой цели обычно соединяют так две Arduino платы?

- a. Одна из плат используется как программатор
- b. Для соединения по общей шине для увеличения количества выходов
- c. Для получения данных с датчиков одновременно на две платы
- d. Это не имеет смысл, подобное соединение ни к чему не приведет

Вопрос 9: На 10 порт доцеплен светодиод, что произойдет с ним в результате выполнения следующего кода?

```
int PWMpin = 10;
void setup()
{
}
void loop()
{
  for (int i=0; i \le 255; i++){
   analogWrite(PWMpin, i);
   delay(10);}
}
```
- a. Светодиод моргнет 256 раз
- b. Светодиод моргнет 128 раз
- c. Светодиод плавно потухнет
- d. Светодиод плавно начнет светиться

Вопрос 10: Игорь подключает к Arduino 8 реле, но они у него почему-то не работают. В чем причина?

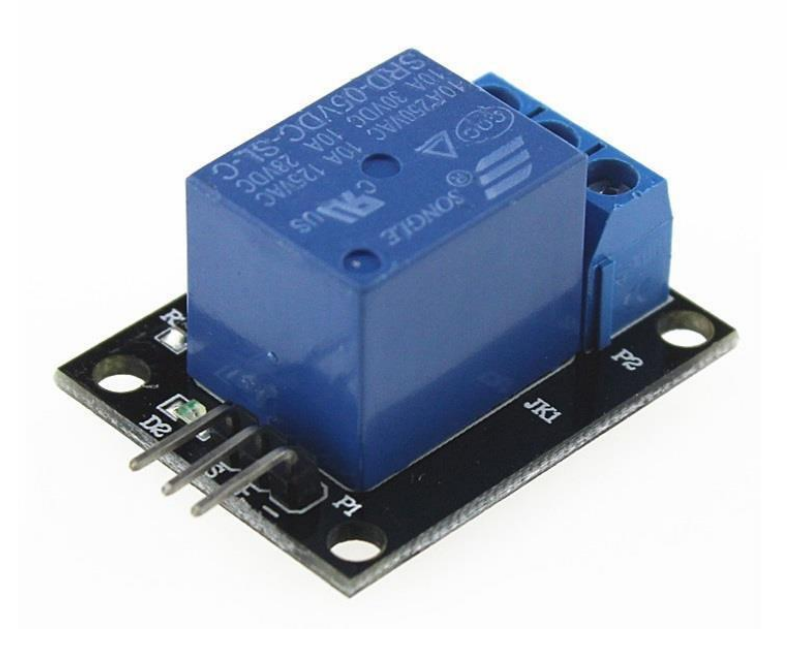

- a. На arduino нельзя повесить больше 4-х реле
- b. Необходима дополнительная микросхема
- c. у 8 реле большое энергопотребление и необходимо на arduino подать больший ток/напряжение
- d. у 8 реле большое энергопотребление и их необходимо запитать от отдельного источника питания

# <span id="page-24-0"></span>**2. Оценочный лист по защите проектов**

### «Робототехника»

ФИО учащегося

#### **Критерии оценки защиты проекта**

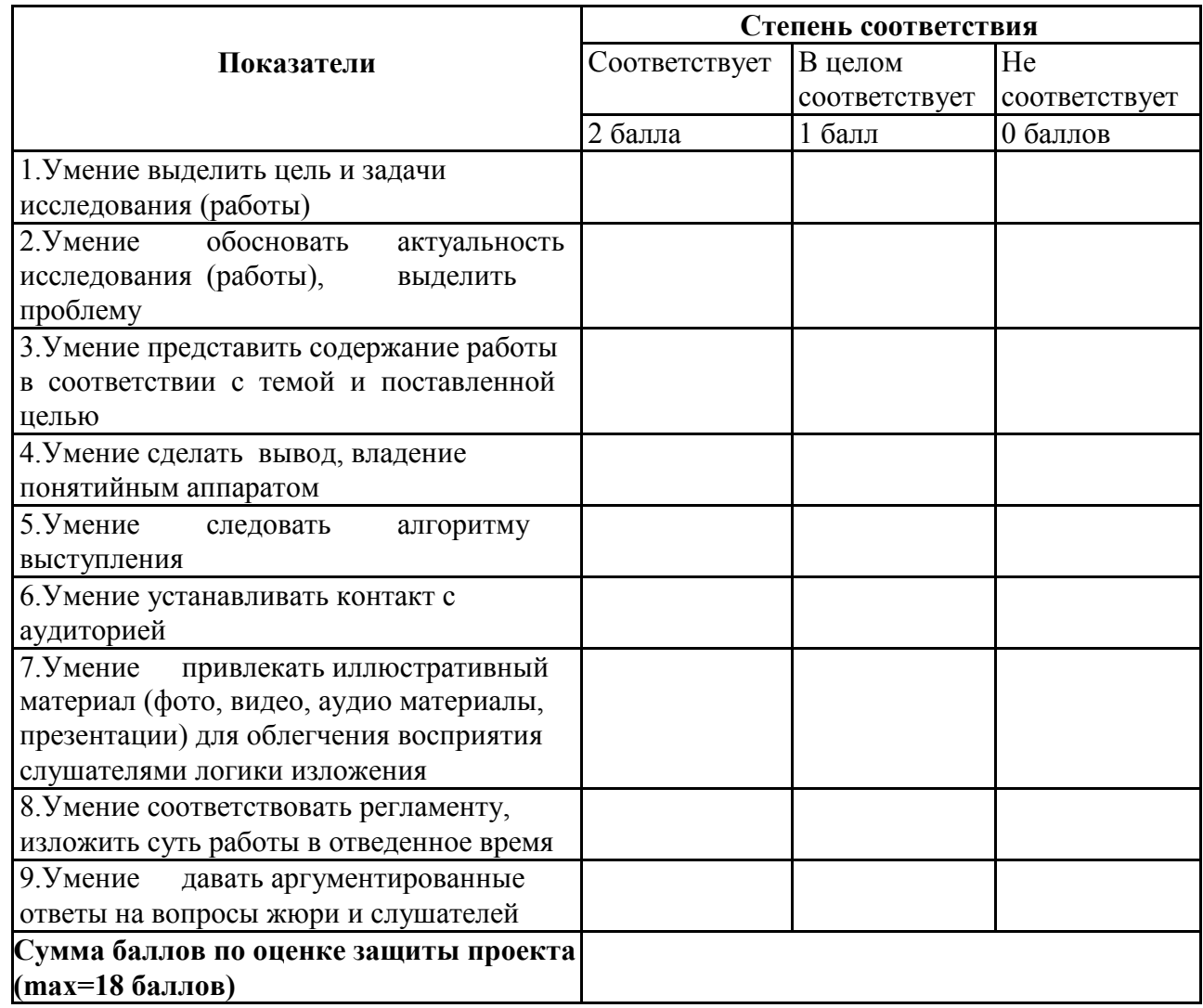

Педагог дополнительного образования: \_\_\_\_\_\_\_\_\_\_\_\_\_\_\_ Д.И.Мамичев

Подпись членов комиссии:

 $_{\rm 2}$  /  $_{\rm 2}$  / \_\_\_\_\_\_\_\_\_\_\_\_\_\_\_\_\_ / \_\_\_\_\_\_\_\_\_\_\_\_\_\_\_\_\_\_\_

 $\overline{\phantom{a}}$  /  $\overline{\phantom{a}}$  /  $\overline{\phantom{a}}$  /  $\overline{\phantom{a}}$  /  $\overline{\phantom{a}}$